**УТВЕРЖДАЮ** И.о. директора ФБУ «Пермский ЦСМ» А.М. Деменев Гарреля 201<u>8</u> г.  $\alpha$ Для **MAINTER** документации  $\div$  M

## **СИСТЕМА АВТОМАТИЗИРОВАННАЯ ИЗМЕРЕНИЯ, УПРАВЛЕНИЯ И ОБРАБОТКИ ПАРАМЕТРОВ ПОУЗЛОВОЙ ДОВОДКИ ИЗДЕЛИЙ ГТД «ПАРУС-УИР-4» (АС «ПАРУС-УИР-4»)**

#### **Методика поверки**

#### **602.09.814 МП**

## **1 ОБЩИЕ ПОЛОЖЕНИЯ**

1.1 Настоящая методика распространяется на Систему автоматизированную измерения, управления и обработки параметров поузловой доводки изделий ГТД «ПАРУС-УИР-4» (АС «ПАРУС-УИР-4»), заводской номер № 01 (далее - Система) и устанавливает методы и средства первичной и периодической поверок.

1.2 Система предназначена для измерений параметров изделий газотурбинных двигателей (далее - ГТД) и технологического оборудования: частоты вращения входного вала изделия ГТД, температуры деталей и жидкостей, давления жидкостей и газов, объемного расхода жидкостей, виброускорения корпусов и деталей ГТД - при проведении испытаний на испытательном стенде УИР-4.

1.3 В состав Системы входят следующие средства измерений:

- комплекс измерительно-вычислительный MIC-036R, регистрационный номер в Федеральном информационном фонде по обеспечению единства измерений (далее - рег.  $N_2$ ) 20859-09;

- комплекс измерительный магистрально-модульный MIC-553 PXI рег. № 46517-1 1;

- преобразователи термоэлектрические ТХА, ТХК, рег. № 50428-12;

- термопреобразователи сопротивления ТС-1388, НСХ 100П, 100М, рег. № 18131-99;

- преобразователи расхода турбинные ТПР1...10, ТПР1В...10В, рег. № 8326-90, 8326-04;

- датчики давления МИДА-13П-В, рег. № 17636-06;

- преобразователи избыточного давления АРС-2000, рег. № 29147-11;

- вибропреобразователи МВ-43, рег. № 16985-08;

- датчики частоты вращения ДЧВ-2500.

1.4 Первичные измерительные преобразователи, входящие в состав измерительных каналов Системы, поверка которых проводится поэлементным методом, должны быть поверены.

1.5 Перечень измерительных каналов (далее - ИК) Системы, подлежащих поверке по настоящей методике, и их метрологические характеристики приведены в таблице 1.

1.6 Допускается проведение поверки отдельных измерительных каналов Системы в соответствии с заявлением владельца Системы с обязательным указанием в свидетельстве о поверке информации об объеме проведенной поверки.

Таблица 1 - Метрологические характеристики Системы

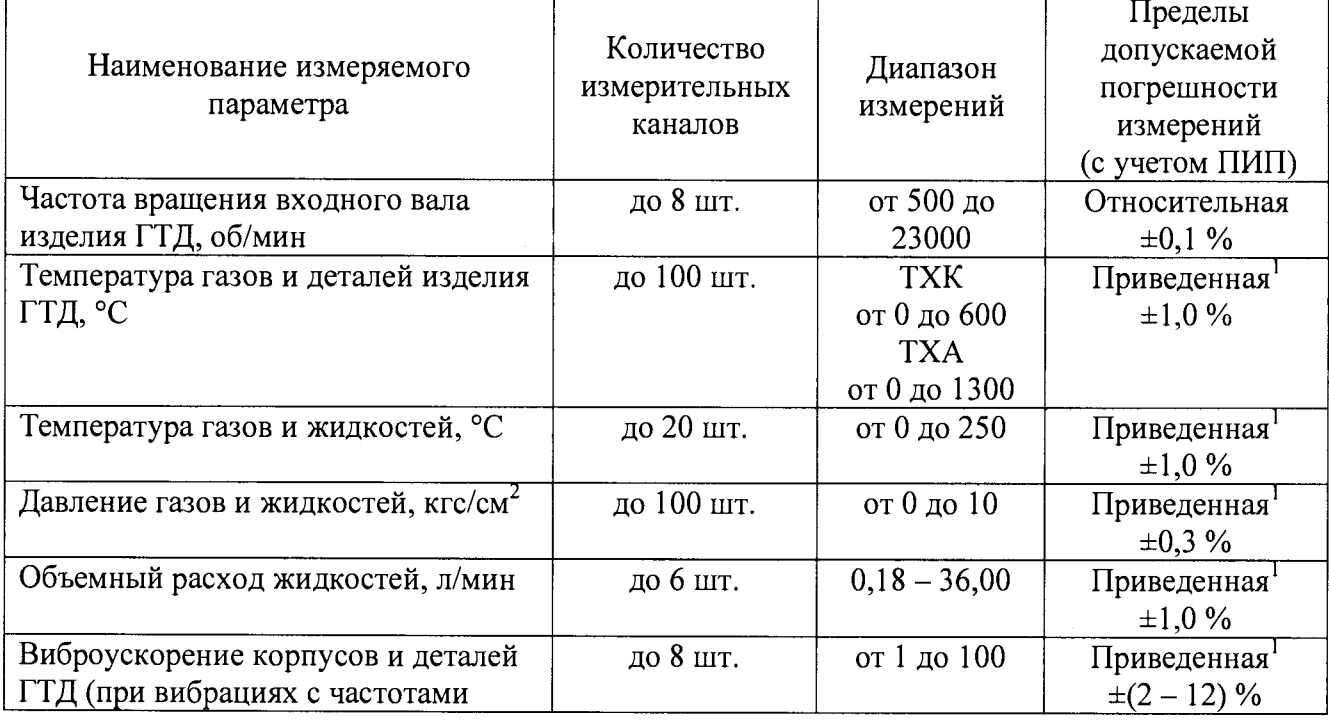

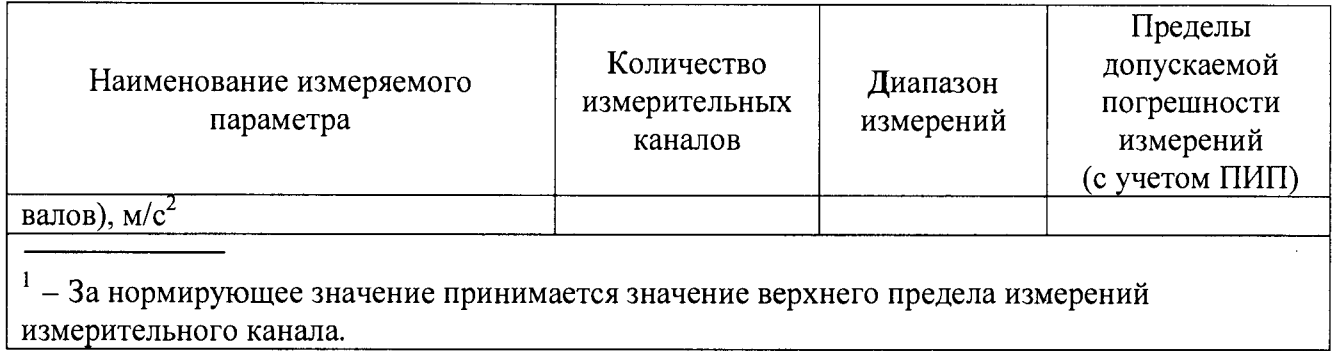

1.7 Интервал между поверками - 1 год.

# 2 ОПЕРАЦИИ ПОВЕРКИ

2.1 При проведении поверки должны быть выполнены операции, указанные в таблице 2.

Таблица 2 - Операции поверки

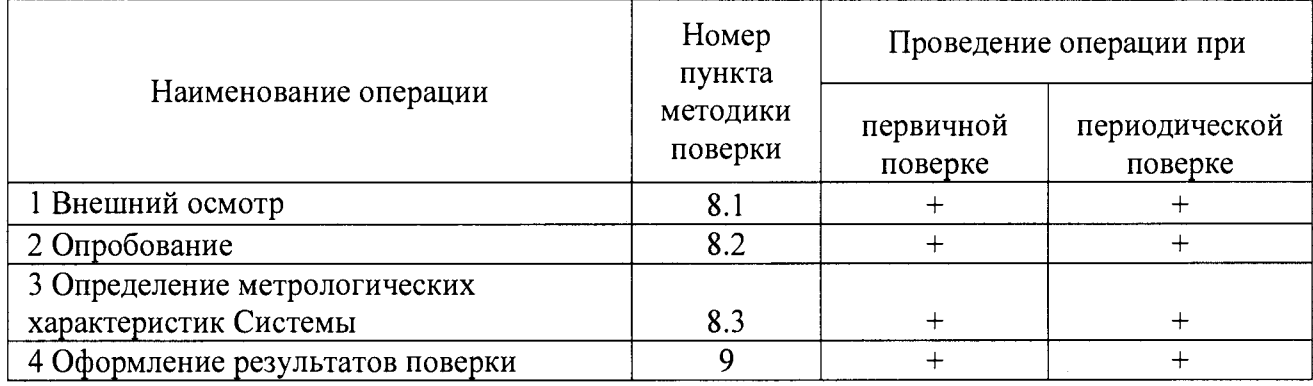

2.2 При получении отрицательных результатов при выполнении любой из операций поверка прекращается.

# 3 СРЕДСТВА ПОВЕРКИ

3.1 При проведении поверки должны применяться средства поверки, указанные в таблице 3.

Таблина 3 – Средства поверки

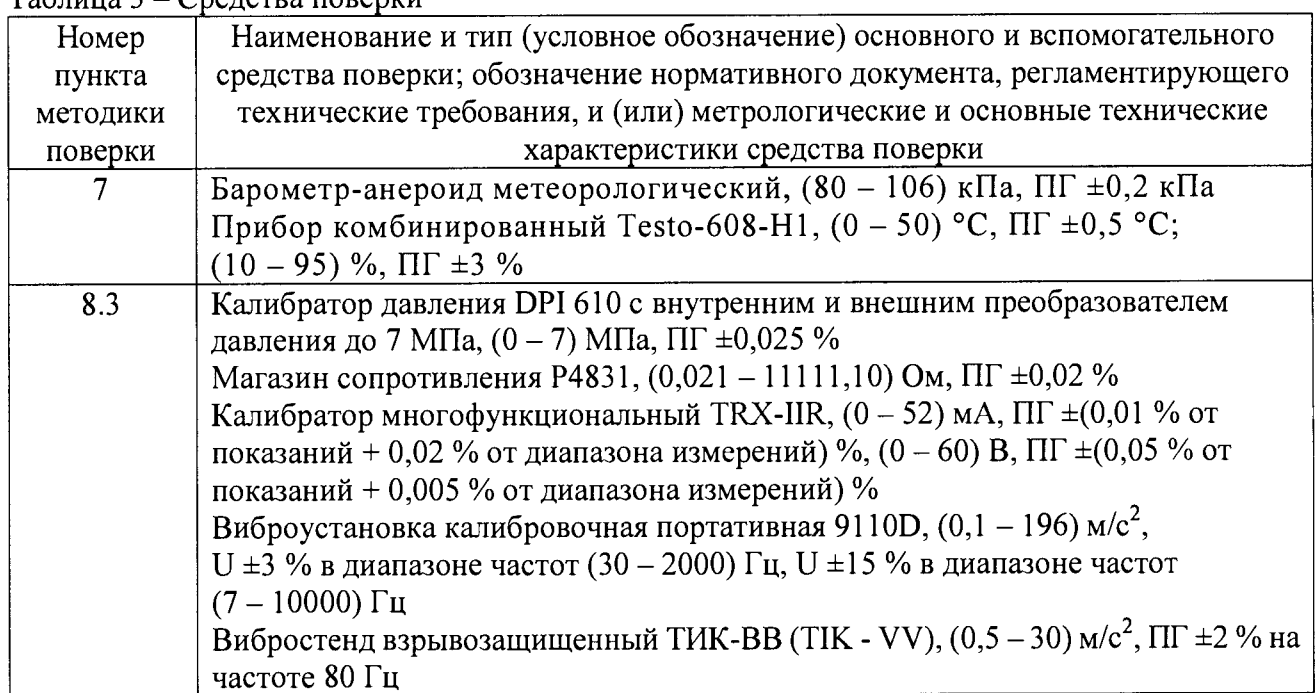

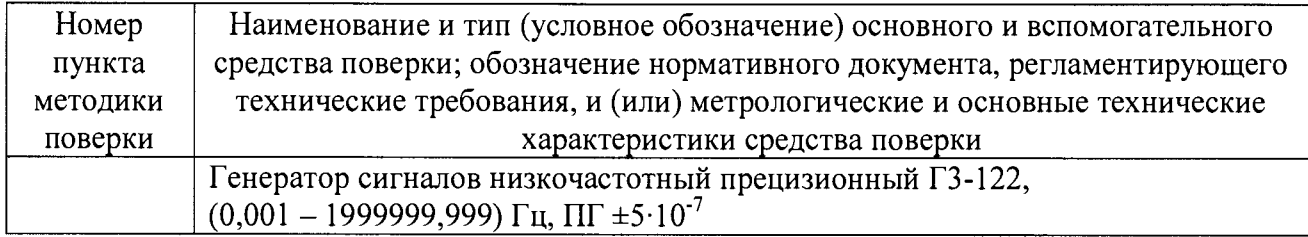

3.2 Допускается применение аналогичных средств поверки, обеспечивающих определение метрологических характеристик Системы с требуемой точностью.

3.3 Применяемые средства поверки должны быть поверены.

## 4 ТРЕБОВАНИЯ К КВАЛИФИКАЦИИ ПОВЕРИТЕЛЕЙ

К проведению поверки допускаются лица, допущенные в установленном порядке к выполнению ланного вида работ, изучившие настоящую методику поверки. эксплуатационную документацию на Систему, а также прошедшие инструктаж по технике безопасности.

## 5 ТРЕБОВАНИЯ БЕЗОПАСНОСТИ

5.1 При проведении поверки необходимо соблюдать требования безопасности, предусмотренные «Правилами технической эксплуатации электроустановок потребителей» и «Правилами техники безопасности электроустановок потребителей», указаниями по безопасности, изложенными в эксплуатационной документации на Систему, применяемые средства поверки.

5.2 Оборудование Системы и средства измерений (далее - СИ) должны быть надежно заземлены и иметь соответствующую маркировку в местах заземления.

5.3 Работы по поверке Системы должны проводиться по согласованию с лицами, ответственными за её эксплуатацию.

#### 6 УСЛОВИЯ ПОВЕРКИ

При проведении поверки должны быть соблюдены следующие условия:

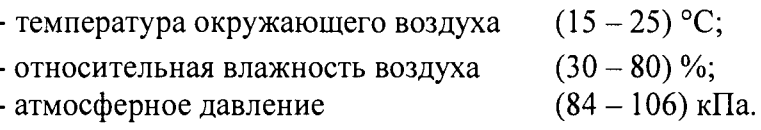

#### 7 ПОДГОТОВКА К ПОВЕРКЕ

7.1 Перед проведением поверки должны быть выполнены следующие подготовительные работы:

- проверка полноты комплектности Системы и эксплуатационной документации на нее;

- проверка наличия свидетельств о поверке (знаков поверки) средств поверки, а также СИ, входящих в состав Системы (допускается отсутствие свидетельств о поверке (знаков поверки) у СИ, входящих в состав измерительных каналов, поверка которых осуществляется комплектным методом);

- определение условий проведения поверки, проверка их соответствия условиям, указанным в п. 6 настоящей методики поверки;

- подготовить согласно технической и нормативной документации средства поверки;

- средства измерений и Система должны быть включены не позднее чем за 30 минут до начала поверки.

## **8 ПРОВЕДЕНИЕ ПОВЕРКИ**

#### **8.1 Внешний осмотр**

8.1.1 При внешнем осмотре проверяется:

- соответствие Системы требованиям технической документации в части комплектности, маркировки и внешнего вида;

- наличие на шильдах надписей, определяющих наименование и тип Системы, наименования предприятия-изготовителя, заводской номер, год выпуска.

- отсутствие видимых нарушений покрытий шкафов и оборудования Системы;

- наличие заземления контуров компонентов Системы и металлических шкафов, в которых они расположены;

- отсутствие механических повреждений электрической изоляции токопроводящих кабелей, наличие и целостность заземляющих проводов;

- состояние компонентов Системы, в т.ч. СИ в составе измерительных каналов, с целью выявления возможных механических повреждений, загрязнения, следов коррозии, влияющих на функционирование и метрологические характеристики Системы.

#### **8.2 Опробование**

При опробовании Системы проверяют её работоспособность путем проверки эксплуатационных свойств Системы:

- возможность включения, выключения и функционирования Системы в соответствии с эксплуатационной и технической документацией;

- функционирование всех средств измерений и оборудования, входящих в состав Системы;

- отсутствие ошибок обмена между компонентами Системы, такими как станции сбора данных, предназначенными для измерений и регистрации параметров испытуемого изделия и технологического оборудования, выдачи управляющих сигналов на исполнительные устройства стендовых систем по заранее заданным алгоритмам, сервер сбора данных и автоматизированные рабочие места (далее - АРМ) персонала испытательного стенда УИР-1/2;

- функционирование компьютеров, загрузку операционной системы и программного обеспечения MERA Recorder. Запущенное программное обеспечение не должно выдавать и отображать ошибки, его идентификационные данные должны соответствовать идентификационным данным, указанным в описании типа Системы;

- поступление измерительной информации со всех функционирующих измерительных преобразователей в составе Системы, регистрация результатов измерений, ведение архивов, регистрация отчетов и трендов (графиков);

- работоспособности органов управления;

- отображения показаний каждого измерительного канала Системы на мониторах АРМ.

## **8.3 Определение метрологических характеристик Системы**

8.3.1 Определение метрологических характеристик производится для каждого измерительного канала (далее - ИК), указанного в таблице 1, поэлементным (ИК температуры газов и деталей изделия ГТД, температуры газов и жидкостей, объемного расхода жидкостей) или комплектным методом (ИК частоты вращения входного вала изделия ГТД, давления газов и жидкостей, виброускорения корпусов и деталей ГТД).

Для измерительных каналов частоты вращения входного вала изделия ГТД определение метрологических характеристик осуществляется только комплектным методом.

## **8.3.2 Определение метрологических характеристик Системы поэлементным методом**

8.3.2.1 Отклю чить электрическое питание первичного измерительного преобразователя измерительного канала подвергаемого поверке.

8.3.2.2 Отключить от первичного измерительного преобразователя линии связи с Системой.

8.3.2.3 К ИК подключить соответствующий рабочий эталон (таблица 2).

8.3.2.4 Подключить электрическое питание рабочего эталона.

8.3.2.5 Задать с помощью рабочего эталона входной сигнал, соответствующий значению физической величины  $Y_o^j$  в испытуемой точке диапазона измерений. Задаётся не менее пяти значений входного сигнала, равномерно распрелеленных в пределах диапазона измерений ИК, включая крайние точки, в порядке возрастания (прямой ход), и затем в порядке убывания диапазона измерений ИК (обратный ход).

8.3.2.6 Считать значение физической величины  $Y_i^j$  с монитора компьютера Системы или с применением функции «Поверка» ПО MERA Recorder. Показания снимаются, выраженные в конкретной физической величине. В каждой точке фиксируется по 10 полученных значений  $Y_t^j$  при прямом и обратном ходе,  $i = 1..20$ ,  $i =$  $1.5$ 

8.3.2.7 Для оценки абсолютной погрешности ИК используется измеренное значение физической величины  $\overline{Y_i}$  с максимальным отклонением от её действительного значения при прямом и обратном ходе,  $i = 1..20$ ,  $j = 1..5$ .

8.3.2.8 Расчет абсолютной погрешности измерений ИК (без учета первичного измерительного преобразователя) производится по формуле (1).

$$
\Delta_{HK}^j = \overline{Y}_j - Y_{\partial}^j,\tag{1}
$$

где  $Y^j_\partial$  – действительное значение входного сигнала в единицах измеряемой величины.

8.3.2.9 Расчет относительной погрешности измерений ИК (без учета первичного преобразователя) производится по формуле (2).

$$
\delta_{HK}^{j} = \frac{\Delta_{HK}^{j}}{Y_o^{j}} \cdot 100
$$
 (2)

За относительную погрешность измерений ИК  $\delta_{HK}$  (без учета первичного преобразователя) принимается максимальное значение  $\delta_{\text{MK}}^j$ ,  $j = 1..5$ .

8.3.2.10 Расчет суммарной относительной погрешности измерений ИК (с учетом первичного преобразователя) производится по формуле (3).

$$
\delta_{c_{\mathcal{V}M}} = 1, 1 \cdot \sqrt{\delta_{HK}^2 + \delta_{IHH}^2} \,, \tag{3}
$$

где  $\delta$ пип – относительная погрешность первичного измерительного преобразователя, определяемая по свидетельству о поверке или паспортным данным, %.

8.3.2.11 Расчет приведенной погрешности измерений (без учета первичного преобразователя) производится по формуле (4).

$$
\gamma_{HK}^j = \frac{\Delta_{HK}^j}{Y_N^j} \cdot 100 \,, \tag{4}
$$

где  $Y_N^j$  - значение верхнего предела измерений измерительного канала в единицах измеряемой величины.

За приведенную погрешность измерений ИК  $\gamma_{HK}$  (без учета первичного преобразователя) принимается максимальное значение  $\gamma_{\mu K}^j$ ,  $j = 1..5$ .

8.3.2.12 Расчет суммарной приведенной погрешности измерений ИК (с учетом первичного преобразователя) производится по формуле (5).

$$
\gamma_{c_{y,w}} = 1,1 \cdot \sqrt{\gamma_{HK}^2 + \gamma_{HHI}^2} \tag{5}
$$

где  $\gamma_{\pi \mu \pi}$  - приведенная погрешность первичного измерительного преобразователя, определяемая по свидетельству о поверке или паспортным данным, %

метрологических характеристик Системы 8.3.3 Определение комплектным методом

8.3.3.1 Для ИК частоты вращения входного вала изделия ГТД, давления газов и жилкостей

8.3.3.1.1 Отключить электрическое питание первичного измерительного преобразователя измерительного канала, подвергающегося поверке.

8.3.3.1.2 К первичному измерительному преобразователю подключить соответствующий рабочий эталон. Подключить электрическое питание рабочего эталона, первичного преобразователя.

помошью рабочего эталона Залать вхолной 8.3.3.1.3  $\mathbf{c}$ сигнал. соответствующий значению физической величины  $Y_d^j$  в испытуемой точке диапазона измерений. Задаётся не менее пяти значений входного сигнала, равномерно распределенных в пределах диапазона измерений ИК, включая крайние точки, в порядке возрастания (прямой ход), и затем в порядке убывания диапазона измерений ИК (обратный ход).

8.3.3.1.4 Считать значение физической величины  $Y_i^j$  с монитора компьютера Системы или с применением функции «Поверка» ПО MERA Recorder. Показания снимаются, выраженные в конкретной физической величине. В каждой точке фиксируется по 10 полученных значений  $Y_i^j$  при прямом и обратном ходе,  $i = 1..20$ ,  $i =$  $1...5.$ 

8.3.3.1.5 Для оценки абсолютной погрешности ИК используется измеренное значение физической величины  $\overline{Y_i}$  с максимальным отклонением от её действительного значения при прямом и обратном ходе,  $i = 1..20$ ,  $j = 1..5$ .

8.3.3.1.6 Расчет абсолютной погрешности измерений ИК (с учетом первичного измерительного преобразователя) производится по формуле (6).

$$
\Delta_{HK}^j = \overline{Y}_j - Y_o^j,\tag{6}
$$

где  $Y_a^j$  – действительное значение входного сигнала в единицах измеряемой величины. 8.3.3.1.7 Расчет относительной погрешности измерений ИК (с учетом

первичного преобразователя) производится по формуле (7).

$$
\delta_{HK}^{j} = \frac{\Delta_{HK}^{j}}{Y_o^{j}} \cdot 100
$$
 (7)

За относительную погрешность измерений ИК  $\delta_{HK}$  (с учетом первичного преобразователя) принимается максимальное значение  $\delta_{\mu\nu}^j$ ,  $j = 1.5$ .

8.3.3.1.8 Расчет приведенной погрешности измерений (с учетом первичного преобразователя) производится по формуле (8).

$$
\gamma_{HK}^j = \frac{\Delta_{HK}^j}{Y_N^j} \cdot 100\,,\tag{8}
$$

где  $Y_N^j$  - значение верхнего предела измерений измерительного канала в единицах измеряемой величины.

За приведенную погрешность измерений ИК  $\gamma_{HK}$  (с учетом первичного преобразователя) принимается максимальное значение  $\gamma_{HK}^{j}$ ,  $j = 1..5$ .

8.3.3.2 Для ИК виброускорения корпусов и деталей ГТД (при вибрациях с частотами валов)

8.3.3.2.1 Отключить электрическое питание первичного измерительного преобразователя измерительного канала, подвергающегося поверке.

8.3.3.2.2 К первичному измерительному преобразователю подключить соответствующий рабочий эталон. Подключить электрическое питание рабочего эталона, первичного преобразователя.

8.3.3.2.3 Залать  $\mathbf{c}$ помошью рабочего эталона входной сигнал. соответствующий значению физической величины  $Y_o^j$  в испытуемой точке диапазона измерений. Задаётся не менее пяти значений входного сигнала, равномерно распределенных в пределах диапазона измерений ИК, включая крайние точки, в порядке возрастания (прямой ход), и затем в порядке убывания диапазона измерений (обратный ход) последовательно в рабочем диапазоне частот и в рабочем ИК диапазоне амплитуд.

8.3.3.2.4 Считать значение физической величины  $Y_i^j$  с монитора компьютера Системы или с применением функции «Поверка» ПО MERA Recorder. Показания снимаются, выраженные в конкретной физической величине. В каждой точке фиксируется по 10 полученных значений  $Y_i^j$  при прямом и обратном ходе,  $i = 1..20$ ,  $i =$ 1..5. Для оценки абсолютной погрешности ИК в рабочем диапазоне частот и в рабочем диапазоне амплитуд используются измеренные значение физической величины ( $Y_f^j$  и  $Y_a^j$ , м/с<sup>2</sup>) с максимальным отклонением от её действительного значения при прямом и обратном ходе,  $i = 1..20$ ,  $i = 1..5$ .

8.3.3.2.5 Расчет абсолютной погрешности ИК в рабочем диапазоне частот и в рабочем диапазоне амплитуд (с учетом первичного измерительного преобразователя) производится по формулам (9) и (10).

$$
\Delta_f^j = Y_f^j - Y_\partial^j,\tag{9}
$$

$$
\Delta_a^j = Y_a^j - Y_\partial^j,\tag{10}
$$

где  $Y_0^j$  – действительное значение входного сигнала, м/с<sup>2</sup>.

8.3.3.2.6 Расчет приведенной погрешности ИК в рабочем диапазоне частот и в рабочем диапазоне амплитуд (с учетом первичного преобразователя) производится по формулам (11) и (12).

$$
\gamma_f' = \frac{\Delta_f'}{Y_N^j} \cdot 100, \qquad (11)
$$

$$
\gamma_a^j = \frac{\Delta_a^j}{Y_N^j} \cdot 100 \,, \tag{12}
$$

где  $Y_N^j$  – значение верхнего предела измерений измерительного канала, м/с<sup>2</sup>.

За приведенную погрешность измерений ИК в рабочем диапазоне частот  $\gamma_f$  и в рабочем диапазоне амплитуд  $\gamma_a$  (с учетом первичного преобразователя) принимается максимальное значение  $\gamma_f^j$ и  $\gamma_a^j$ ,  $j = 1..5$ .

8.3.3.2.7 Расчет приведенной погрешности ИК виброускорения корпусов и деталей ГТД (при вибрациях с частотами валов) ( $\gamma$ , %) производится по формуле (13).

$$
\gamma = \pm 1.1 \cdot \sqrt{\gamma_{\text{cm}}^{2} + \gamma_{a}^{2} + \gamma_{f}^{2}} \tag{13}
$$

где  $\gamma_{\rm sm}$ - приведенная погрешность эталона, %.

8.3.4. Результаты поверки по данному пункту методики поверки считаются положительными, если значения рассчитанных погрешностей измерительных каналов не выходят за пределы, указанные в таблице 1.

## 9 ОФОРМЛЕНИЕ РЕЗУЛЬТАТОВ ПОВЕРКИ

9.1 Результаты поверки оформляются протоколом произвольной формы.

9.2 При положительных результатах поверки Системы оформляется свидетельство о поверке по форме, указанной в действующих нормативных документах в области обеспечения единства измерений РФ.

Знак поверки Системы наносится на свидетельство о поверке.

9.3 При отрицательных результатах поверки Системы оформляется извещение о непригодности к применению по форме, указанной в действующих нормативных документах в области обеспечения единства измерений РФ.